## パソコンに保存する

## **Windows** パソコンをお使いのかたは

付属ソフトを使って、パソコンに映像を保存できます。また、パソコンの DVD ドライブを使って DVD を作ることもできます。 付属ソフトをインストールしていない場合、外部ストレージとして接続されます。 メモ:

- ディスクに記録するには、お使いのパソコンに記録型 DVD ドライブが必要です。
- 付属ソフトでは、静止画をディスクに記録できません。

## 付属ソフト **Everio MediaBrowser** の操作などで困ったときは

下記のお問い合わせ先へご相談ください。

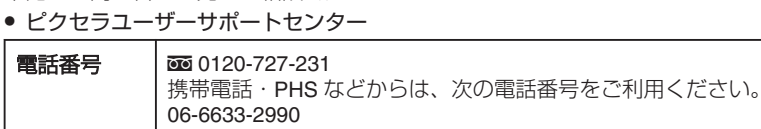

ホームページ <http://www.pixela.co.jp/oem/jvc/mediabrowser/j/>

● YouTube にアップロードするときや iTunes に転送するときの操作については、Everio MediaBrowser の「ヘルプ」メニューの「MediaBrowser ヘルプ」 をご覧ください。

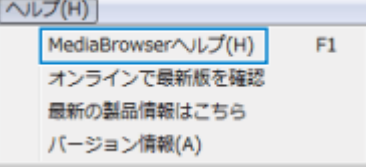

## **Mac** パソコンをお使いのかたは

動画や静止画のファイルをパソコンにコピーしてください。